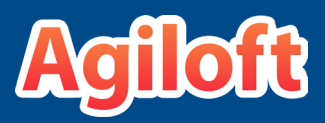

User Authentication and Access Methods in Agiloft

# User Authentication and Access Methods

Take control with an array of options for user authentication and access.

#### Overview

Agiloft supports several methods of configuring user access. Built into the system is integration with common authentication standards, such as Google OAuth and SAML, as well as other Single Sign-On (SSO) providers.

User authentication information can be stored in Agiloft or another system, such as LDAP or Microsoft Active Directory (AD), and Agiloft supports two-way sync with both LDAP and AD for data mapping.

In addition, administrators can configure hyperlinks and access URLs, create custom login pages, and set up twofactor authentication (2FA).

> Agiloft provides multiple ways for users to access the system, so you'll always have an option that fits your needs.

### **Benefits**

- Security options as strict or lenient as you want suit your preferred approach to system access.
- Data mapping and synchronization decrease user maintenance by ensuring always up-to-date data.
- No separate password increases ease of access and usability.

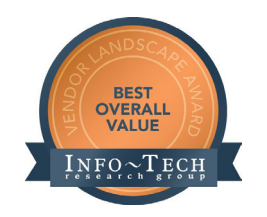

Agiloft awarded "Best Overall Value" four years in a row by Info–Tech Research Group.

## Access Methods

- Single Sign-On (SSO) allows users to have one login for many applications. Available methods include Google OAuth 2.0 SSO, SAML 2.0 SSO, Windows SSO, and CAS.
- LDAP or AD can be used for login authentication, single sign-on (SSO), and user data synchronization.
- IP Restrictions let you restrict users in specific groups from accessing the system unless they are located within certain IP address ranges.
- Custom Exit and Login URLs determine the page the user sees upon logging out, timing out, or entering an incorrect login/password.
- Two-Factor Authentication (2FA) adds an additional layer of security by requiring users to enter both their password and a code sent to their mobile device, either via SMS or the Google Authenticator app.
- SPNEGO Kerberos Authentication is a unique method of single sign-on (SSO) that employs Kerberos authentication protocols and uses the "pseudo mechanism" SPNEGO to access an Agiloft knowledgebase.
- Custom Encrypted Hyperlinks let you grant access to guest users, automatically create and edit new records upon login, and more.

Multiple secure access methods mean that your users access the system however you choose and always securely.

#### For More Information

Contact Agiloft today at 1-888-727-2209, Ext. 1 or visit our [product features page](https://www.agiloft.com/features.htm) to learn more about Access Methods and User Authentication with Agiloft.

### About Agiloft

Over 3 million users at organizations ranging from small enterprises to U.S government agencies and Fortune 100 companies depend on Agiloft's top rated product suites for [Contract Management,](https://www.agiloft.com/contract-management.htm) [Service Desk](https://www.agiloft.com/service-desk.htm), [Custom Workflow](https://www.agiloft.com/workflow-management.htm), and more. Agiloft specializes in automating processes that are too complex for competing vendors. Our best practice templates and adaptable technology ensure rapid deployment and a fully extensible system. For more information, visit [https://www.agiloft.com.](https://www.agiloft.com)